$<<$  and a set of the set of the set of the set of the set of the set of the set of the set of the set of the set of the set of the set of the set of the set of the set of the set of the set of the set of the set of the se

书名:<<网上商品照片拍摄与店铺装修赢家实用手册>>

- 13 ISBN 9787121119798
- 10 ISBN 712111979X

出版时间:2011-1

页数:260

PDF

更多资源请访问:http://www.tushu007.com

 $<<$  and a set of the set of the set of the set of the set of the set of the set of the set of the set of the set of the set of the set of the set of the set of the set of the set of the set of the set of the set of the se

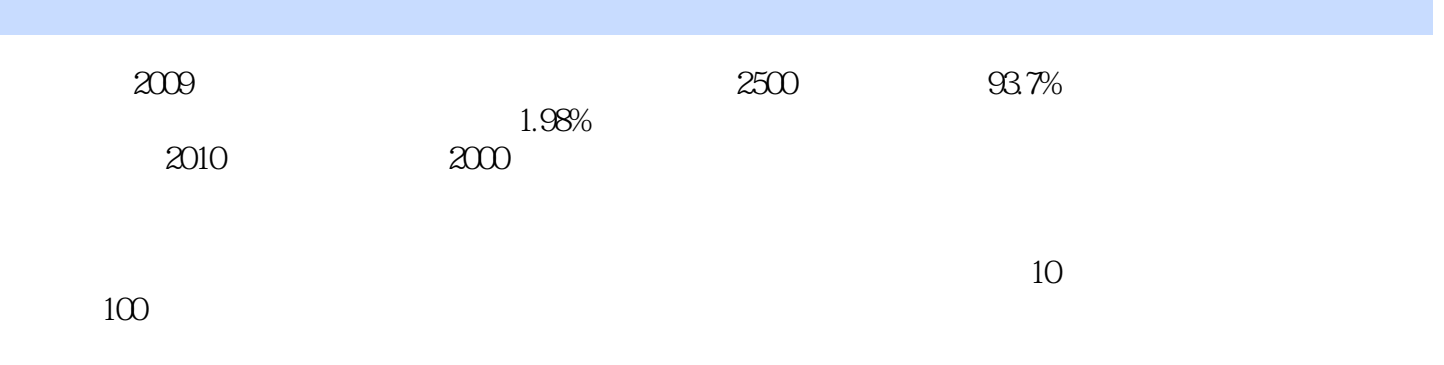

 $<<$  and a set of the set of the set of the set of the set of the set of the set of the set of the set of the set of the set of the set of the set of the set of the set of the set of the set of the set of the set of the se

Photoshop Dreamweaver HTML

 $<<$  and a set of the set of the set of the set of the set of the set of the set of the set of the set of the set of the set of the set of the set of the set of the set of the set of the set of the set of the set of the se

Photoshop 2000

 $2003$ 

 $1000$ 

 $\geq$ 

 $1.1.2$ 

 $\overline{c}$ 

 $1.22$ 1.32

21.3 Photosh

 $<<$ 

 $\mathbf{1}$ 

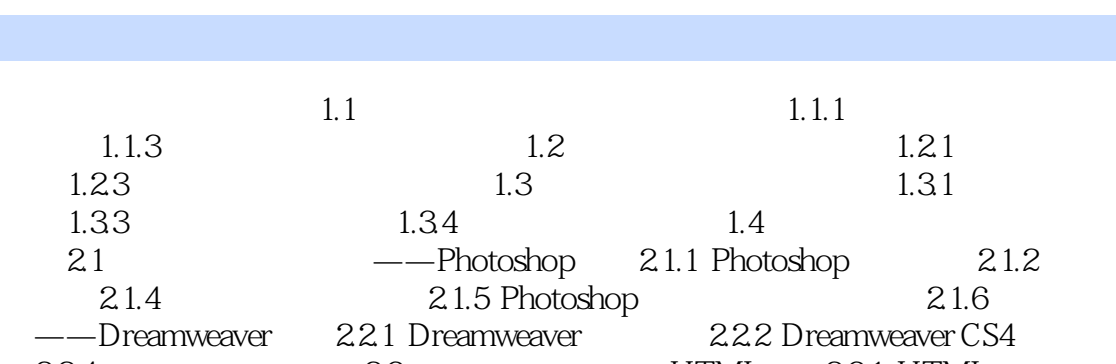

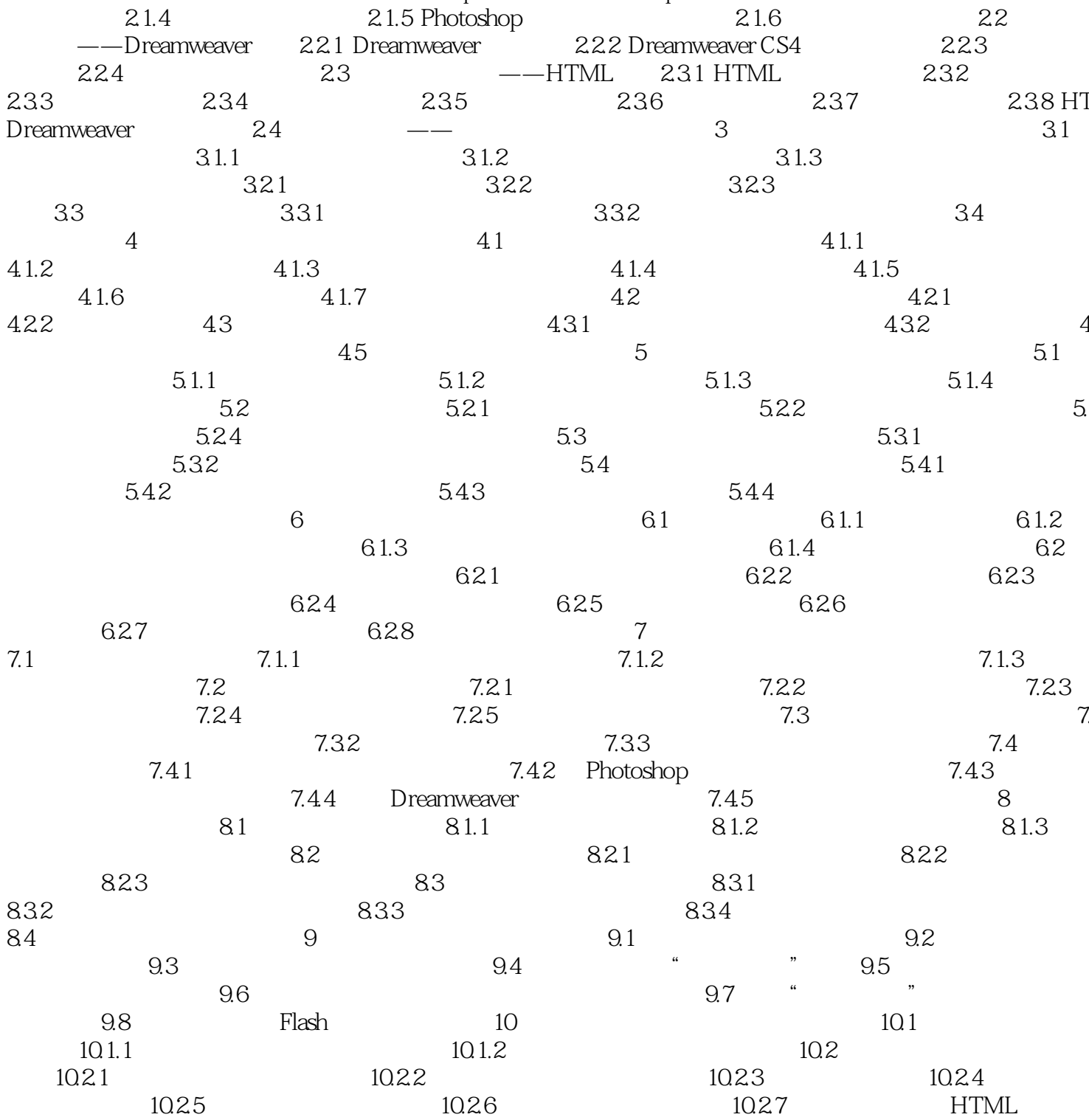

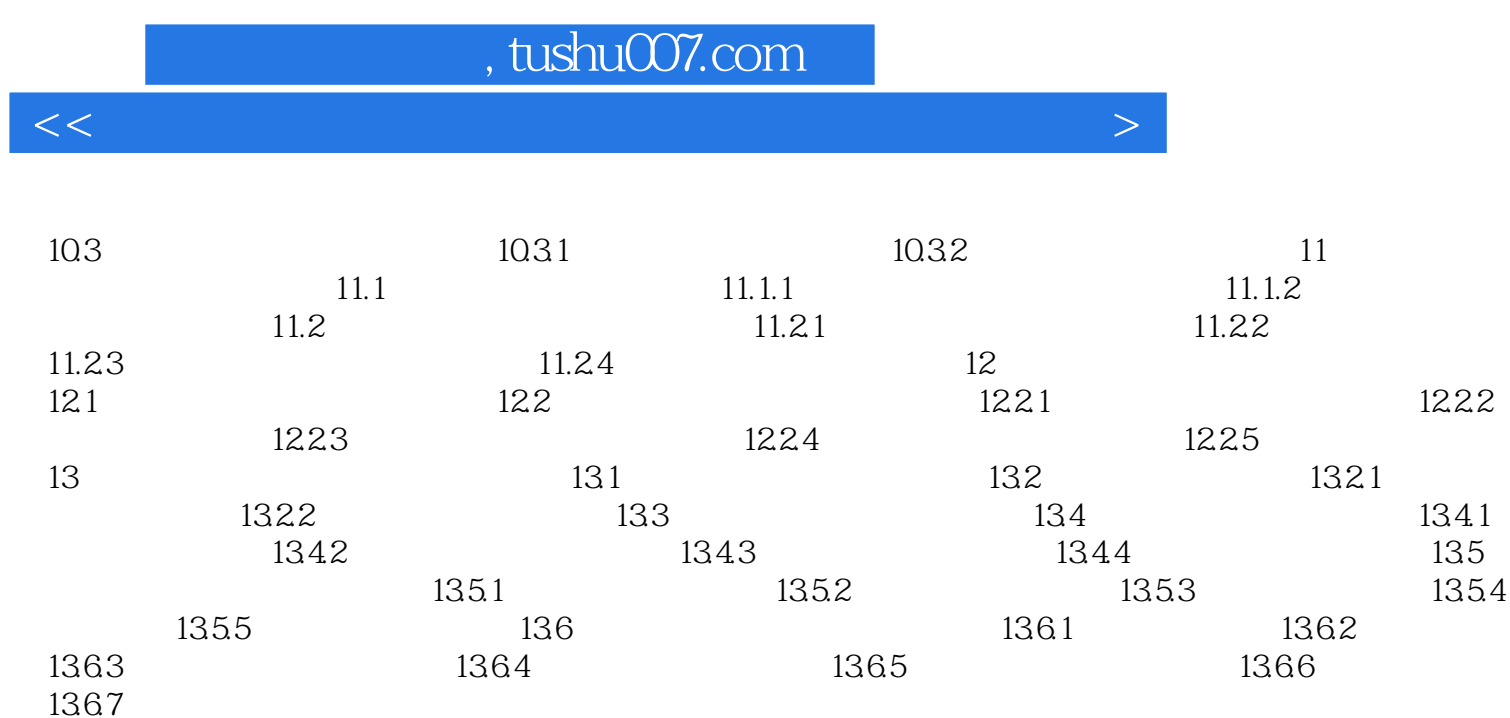

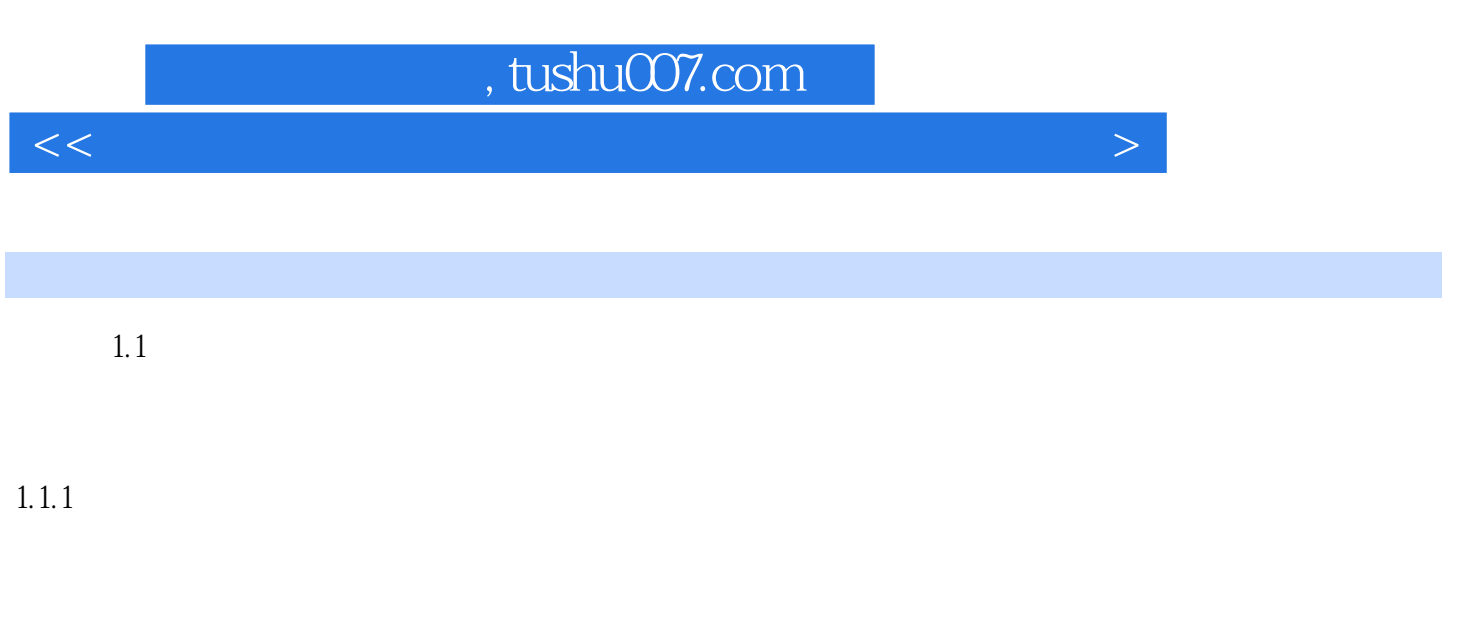

 $\mu$  , we define the system of  $\mu$ 

 $\mu$  ,  $\mu$  $1.1.2$ 

店装修经验的优秀店铺设计师,倾力打造!当前流行网店设计与装修大曝光!

一看就会的操作讲解,一本就通的网店装修手册!

 $<<$  and a set of the set of the set of the set of the set of the set of the set of the set of the set of the set of the set of the set of the set of the set of the set of the set of the set of the set of the set of the se

 $8$ 

 $<<$  and a set of the set of the set of the set of the set of the set of the set of the set of the set of the set of the set of the set of the set of the set of the set of the set of the set of the set of the set of the se

本站所提供下载的PDF图书仅提供预览和简介,请支持正版图书。

更多资源请访问:http://www.tushu007.com